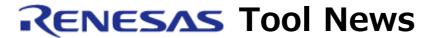

RENESAS TOOL NEWS on December 16, 2012: 121216/tn5

# Note on Using In-Circuit Emulator QB-V850ESJX3H (IECUBE for V850ES/Jx3-U and V850ES/Jx3-H Groups)

When using the in-circuit emulator QB-V850ESJX3H (the IECUBE for the V850ES/Jx3-U and V850ES/Jx3-H groups of MCUs), take note of the following problem:

• Cautions when debugging the USB host function (4.1.12)

Here, the number at the last of the above item is the one used in the QB-V850ESJX3H user's manual.

### 1. Product and Versions Concerned

QB-V850ESJX3H with all the control codes

# 2. Description

To debug the USB host functions, you cannot apply the PPON and OCI signals (the output signal for power supply to the USB and the input signal for over-current detection respectively).

## 3. Workaround

To avoid this problem, apply the P34 signal, not PPON, to debug the USB host functions by using the QB-V850ESJX3H. If you apply the PPON and OCI signals to debug the above functions, use the on-chip debugging emulator E1, MINICUBE2, or MINICUBE.

#### [Disclaimer]

The past news contents have been based on information at the time of publication. Now changed or invalid information may be included. The URLs in the Tool News also may be subject to change or become invalid without prior notice.

© 2010-2016 Renesas Electronics Corporation. All rights reserved.